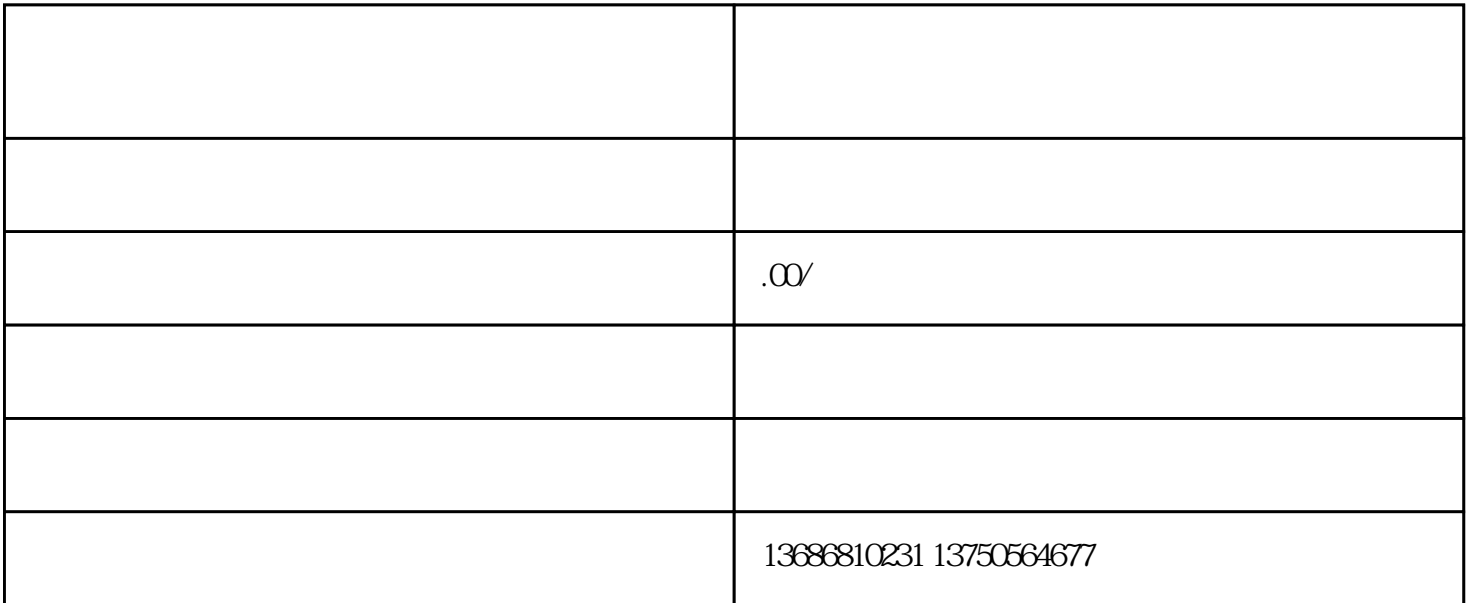

137.5056.4677

动和PC端资源,大内容+大数据=品效合一的广告。  $Q$  $\ddotsc$  $\tilde{\mathcal{J}}$  $\mathbf 1$ :  $\mathbf 1$ 

【推广原则】:精准定向,按人群去定向推送广告;

 $\left(\begin{array}{cc} \ & \end{array}\right)$ 

 $QQ17722133$ 

1. and  $/$  /  $/$ 

- $2.$
- $3.$
- $4.1$
- $5.$